# How to Sync Issue Change History in Jira Onpremise

Last Modified on 04/09/2024 6:52 am EDT

Exalate allows syncing change history between Jira On-premise instances or sending over the change history info from the Jira Cloud instance. Issue change history is a list of change history items. The change history item includes several records, such as the person who made the change; the time at which the change was made; the new and old values of the field that was changed.

**Note**: issue.changeHistory is an array of [ChangeHistory](https://exalatedocs.knowledgeowl.com/docs/changehistory-structure).

## **ChangeHistory**

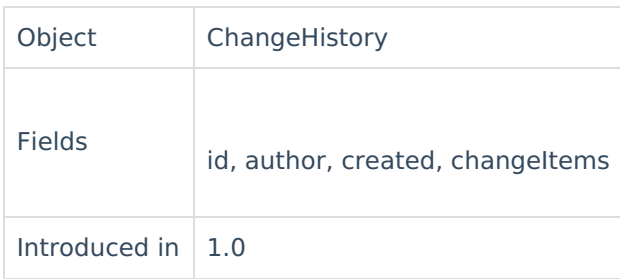

### Fields

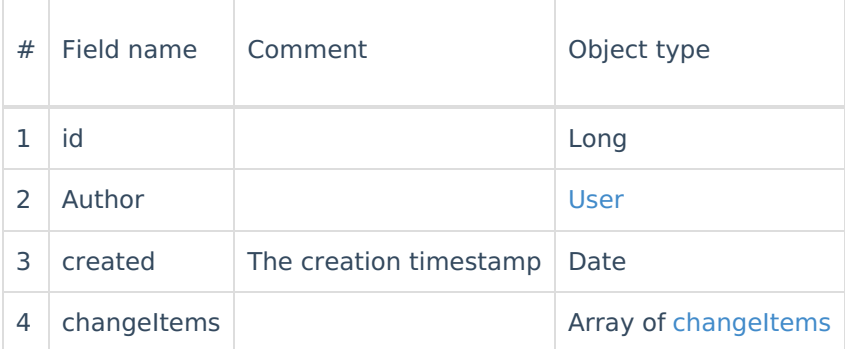

Please use the scripts below to synchronize change history.

## Source Side

### **Outgoing sync**

replica.changeHistory = issue.changeHistory

## Destination Side

#### **Incoming sync**

issue.changeHistory = replica.changeHistory

**O N T H I S PA G E Product RelangeHistory**[<sup>2</sup> [Glossary](http://docs.exalate.com/#SourceSide1) [가<br>Source Side Sesting tion Side [About](https://exalate.com/who-we-are) Us C API [Reference](http://docs.exalate.com/docs/exalate-api-reference-documentation)  $\Box$ Pricing and [Licensing](http://docs.exalate.com/docs/pricing-licensing)  $\boxed{2}$ **Resources** [Subscribe](https://exalate.com/hack/?utm_campaign=ExalateHack&utm_medium=docs&utm_source=docs_home_page) for a weekly Exalate hack [ $\overline{S}$ ] [Academy](https://exalate.com/academy)<sup>[2]</sup> [Blog](https://exalate.com/blog) <mark>단</mark> [YouTube](https://www.youtube.com/@exalate-integration) Channel [8] [Ebooks](https://exalate.com/ebooks-and-whitepapers/) [<mark>스</mark> **Still need help?** Join our [Community](https://community.exalate.com) [ $\overline{S}$ ] Visit our [Service](https://exalate.atlassian.net/servicedesk/customer/portal/5) Desk Find a [Partner](https://exalate.com/partners)